# **Keep 'em coming: Komplexe und umfangreiche Migrationen mit Plone meistern**

Wie plant man Plone Migrationen für mehr als 600 Plone-Seiten gleichzeitig? Wie stellt man Nutzern über den gesamten Projektzeitraum täglich eine aktuelle Version der Migrierten Inhalte zur Verfügung? Wie wendet man Prinzipien des Test-Driven-Development und Continuous Integration auf Plone-Migrationen an? Diese und viele andere Fragen werden in diesem Talk anhand von Beispielen von großen und umfangreichen MIgrationen beantwortet.

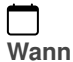

27.02.2019 von 10:00 bis 10:45 (Europe/Berlin / UTC100)

 $\Box$ **Termin zum Kalender hinzufügen**

[iCal](https://plonetagung.de/2019/talks/keep-em-coming-komplexe-und-umfangreiche-migrationen-mit-plone-meistern/ics_view)

# **Kurzvortrag (25 min)**

**Raum**: Fehlender Wert: B U101

#### **Zielgruppe**:

Plone ist eines der wenigen Content Management Systeme am Markt die es geschafft haben eine Migration des Kernsystems auf die jeweils nächste Version ohne Bruch zu ermöglichen.

Mit der sog. "in-place" Migration sind einfache Migrationen von einzelnen Plone-Seiten ohne zu große Anpassungen relativ einfach möglich.

Bei umfangreicheren Webseiten mit einer großen Anzahl von installierten Zusatzprodukten, stark angepasstem Theme, eigenen Produkten und Inhaltstypen und Anpassungen im Zope Management Interface kommt dieser Ansatz jedoch schnell an seine Grenzen.

In diesem Vortrag werden wir unser Erfahrungen der letzten zehn Jahre mit großen und komplexen Migrationen teilen, unter anderem:

# **Universitat Politècnica de Catalunya**

Migration von über **600 Plone Instanzen** von Plone 3, über Plone 4 auf Plone 5.

#### **der Freitag**

Migration von **30.000 Artikeln**, **25.000 Blogeinträgen**, **20.000 Nutzern** und **350.000 Kommentaren** von Plone 3 auf Plone 4.

Die Migration von freitag.de wurde dabei über den gesamten Projektverlauf jede Nacht automatisiert ausgeführt, um den Redakteuren jeden Tag eine Version der migrierten Daten zur Verfügung zu stellen. Dies erlaubte es allen Projektbeteiligten das System jeden Tag mit den neusten Daten kontinuierlich testen zu können.

# **plone.org**

Migration von plone.org von Plone 4 auf Plone 5.

# **Plone 5.2 / Python 3**

Ausblick auf ein aktuelles Projekt, bei dem wir alle Plone-Instanzen einer Universität von Plone 4.3 auf Plone 5.2 mit Python 3 migrieren.

**Vortragsfolien**:<https://www.slideshare.net/kitconcept>

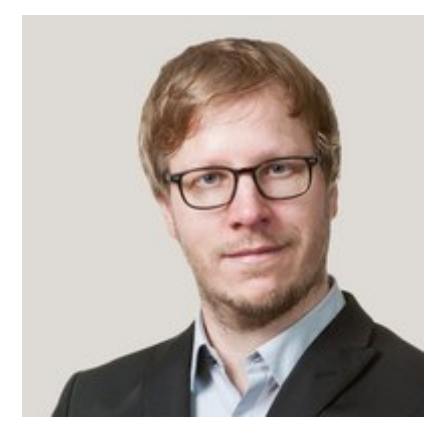

# **Timo Stollenwerk**

# **[kitconcept GmbH](https://kitconcept.com)**

Timo Stollenwerk ist Geschäftsführer der kitconcept GmbH und seit mehr als zehn Jahren Plone Kernentwickler. Er is innerhalb der Plone Community im Framework und Release Team aktiv und verantwortlich für das Testing & Continuous Intergration Team. Als Autor der Plone REST API und Contributor von Volto ist er einer der treibenden Kräfte hinter der Erneuerung von Plone mit modernen JavaScript-basierten Webtechnologien.

Twitter: [@kitconcept\\_gmbh](https://twitter.com/@kitconcept_gmbh)

Github: <u>kitconcept</u> Email: *info@kitconcept.com* 

Inhaltspezifische Aktionen

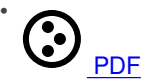

[Zurück: Interaktive Web-Grafik mit D3, SVG, Canvas und webGL für große Datenmengen](https://plonetagung.de/2019/talks/interaktive-webgraphics-mit-d3-svg-canvas-und-webgl-fuer-grosse-datenmengen) [Weiter: User Experience mit dem](https://plonetagung.de/2019/talks/user-experience-mit-dem-interaktiv-tiles-editor) **[Interaktiv Tiles Editor](https://plonetagung.de/2019/talks/user-experience-mit-dem-interaktiv-tiles-editor)**